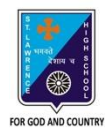

## st. Lawrence High School

A JESUIT CHRISTIAN MINORITY INSTITUTION

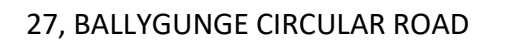

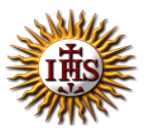

**Worksheet – 2**

#### **TOPIC: The Internet- An Introduction**

**2 nd TERM**

Subject: Computer Class: 3 Date: 22.06.2021

### **A. Choose the correct answer:**

- 1. Which language is used to create Web Page?
	- a. LOGO
	- b. MS Word
	- c. HTML
	- d. Google
- 2. What is called Homepage of a website?
	- a. Last page
	- b. Middle page
	- c. Second page
	- d. First page
- 3. What is the full form of www?
	- a. World Wide Web
	- b. World Website Web
	- c. Website Web page Web Browser
	- d. Wide World Web
- 4. Which software is used to browse the Internet?
	- a. Paint
	- b. Windows
	- c. Web Browser
	- d. Operating System
- 5. How can you get information about anything on the Internet?
	- a. by using MS Word
	- b. by using Antivirus
	- c. by using Email
	- d. by using search engine

## **B. Fill in the blanks:**

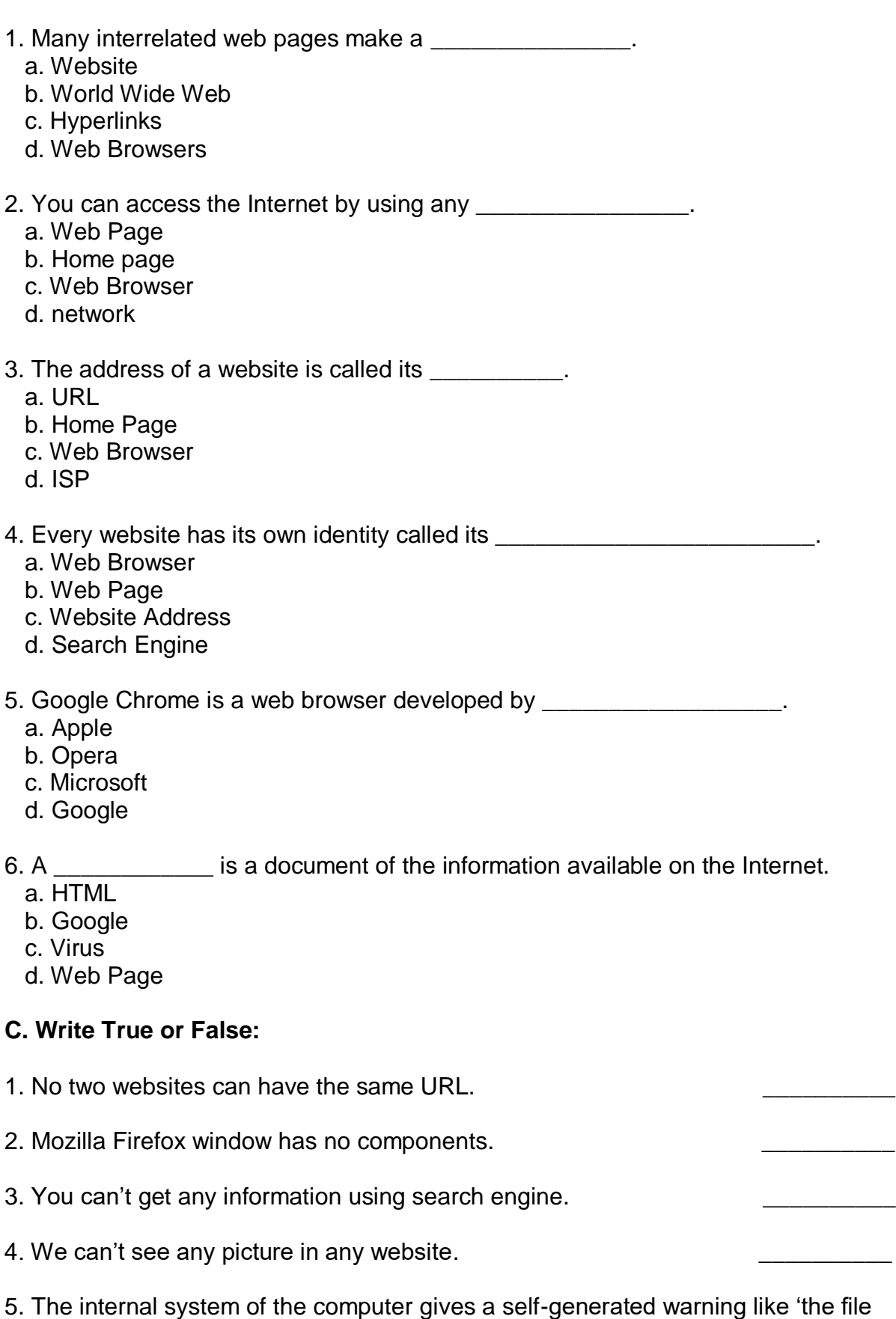

you are opening is harmful to your computer'. The same constant of the setting of the setting of the setting o

# **D. Match the followings:**

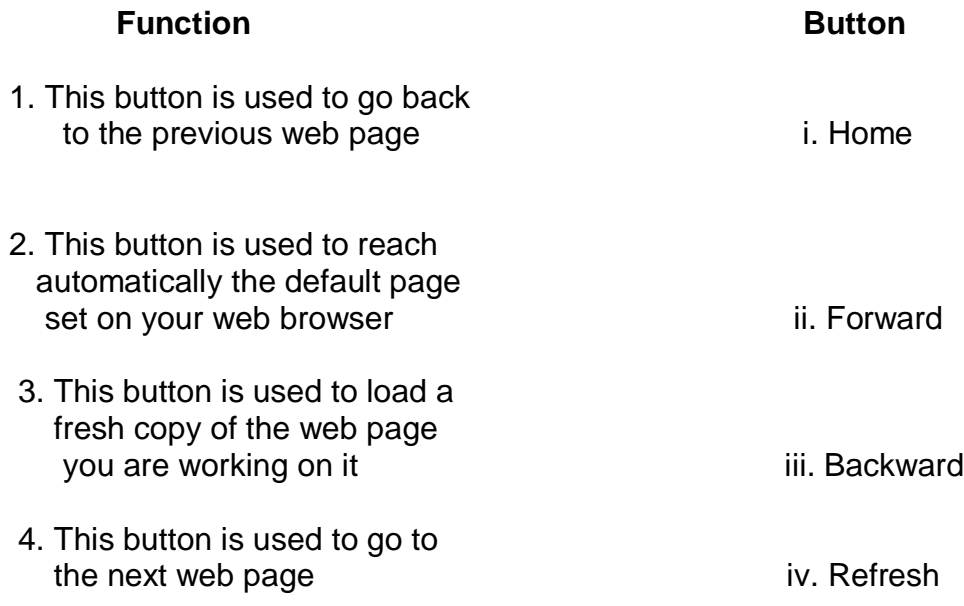

Srija Das